PROGRAMACIÓN DE FORMACIÓN PROFESIONAL BÁSICA

# **INFORMÁTICA DE OFICINA**

# **MÓDULO PROFESIONAL**

# **1º FPB**

# **OFIMÁTICA Y ARCHIVO DE DOCUMENTOS**

**DOCENCIA:** *ENRIQUE GARCÍA SÁNCHEZ*

**IES AIRÉN (Tomelloso) CURSO 2019-2020** 

**PROGRAMACIÓN DIDÁCTICA MÓDULO PROFESIONAL**

# **OFIMÁTICA Y ARCHIVO DE DOCUMENTOS (8 horas semanales)**

# **ÍNDICE**

- **1. INTRODUCCIÓN**
- **2. OBJETIVOS DEL TÍTULO**
- **3. COMPETENCIA GENERAL DEL TÍTULO**
- **4. COMPETENCIAS DEL TÍTULO**
- **5. CONTENIDOS**
- **6. SECUENCIACIÓN Y TEMPORALIZACIÓN DE LOS CONTENIDOS**
- **7. RESULTADOS DE APRENDIZAJE Y CRITERIOS DE EVALUACIÓN.**
- **8. METODOLOGÍA, ACTIVIDADES COMPLEMENTARIAS Y RESPUESTA A LA DIVERSIDAD.**
- **9. CRITERIOS DE CALIFICACIÓN**
- **10. EVALUACIÓN**
- **11. PROCEDIMIENTOS DE RECUPERACIÓN**
- **12. MATERIALES CURRICULARES Y RECURSOS DIDÁCTICOS**
- **13. MODALIDAD DE FORMACIÓN (COVID-19).**

# **1. INTRODUCCION.**

Programación didáctica del Módulo Profesional **Ofimática y Archivo de Documentos** del Primer Curso de Formación Profesional Básica.

Ciclo **Informática de Oficina**.

**Título Profesional Básico en Informática y Comunicaciones.** 

Duración: 255 h.

Distribución semanal: 8h.

Existen una serie de puntos comunes a todas las programaciones del Ciclo los cuales han sido elaborados por el **Departamento de Orientación** y a los cuales me remito, dichos puntos son:

- **Contexto del Centro IES "Airén".**
- **Características del alumnado.**
- **Competencias y Objetivos Generales del Ciclo.**
- **Anexos comunes a todos los Módulos.**

# **2. OBJETIVOS GENERALES DEL TÍTULO.**

*En negrita los que se incluyen en este módulo.* 

- **a) Instalar aplicaciones informáticas, integrándolas en el sistema operativo y red de la oficina, para su uso en red en el tratamiento e impresión de datos, textos y presentaciones y su posterior archivado.**
- **b)Utilizar las aplicaciones informáticas para tratamiento de texto y hojas de cálculo aplicando procedimientos de escritura al tacto con exactitud y rapidez, utilizando un sistema de grabación seguro.**
- **c) Desarrollar actividades de registro y encuadernación de documentos.**
- **d)**Ensamblar y conectar componentes y periféricos utilizando las herramientas adecuadas, aplicando procedimientos y normas, para montar sistemas microinformáticos y redes e interpretando y aplicando las instrucciones de catálogos de fabricantes de equipos y sistemas.
- **e)** Sustituir y ajustar componentes físicos y lógicos para mantener sistemas microinformáticos y redes locales, aplicando técnicas de localización de averías

sencillas en los sistemas y equipos informáticos siguiendo pautas establecidas para mantener sistemas microinformáticos y redes locales

- **f) Identificar y aplicar técnicas de verificación en el montaje y el mantenimiento siguiendo pautas establecidas para realizar comprobaciones rutinarias.**
- **g)** Ubicar y fijar canalizaciones y demás elementos de una red local cableada, inalámbrica o mixta, aplicando procedimientos de montaje y protocolos de calidad y seguridad, para instalar y configurar redes locales.
- **h)**Aplicar técnicas de preparado, conformado y guiado de cables, preparando los espacios y manejando equipos y herramientas para tender el cableado en redes de datos.
- **i) Reconocer las herramientas del sistema operativo y periféricos manejándolas para realizar configuraciones y resolver problemas de acuerdo a las instrucciones del fabricante.**
- **j) Elaborar y modificar informes sencillos y fichas de trabajo para manejar aplicaciones ofimáticas de procesadores de texto.**
- **k) Comprender los fenómenos que acontecen en el entorno natural mediante el conocimiento científico como un saber integrado, así como conocer y aplicar los métodos para identificar y resolver problemas básicos en los diversos campos del conocimiento y de la experiencia.**
- **l) Desarrollar habilidades para formular, plantear, interpretar y resolver problemas aplicar el razonamiento de cálculo matemático para desenvolverse en la sociedad, en el entorno laboral y gestionar sus recursos económicos.**
- **m) Identificar y comprender los aspectos básicos de funcionamiento del cuerpo humano y ponerlos en relación con la salud individual y colectiva y valorar la higiene y la salud para permitir el desarrollo y afianzamiento de hábitos saludables de vida en función del entorno en el que se encuentra.**
- **n)Desarrollar hábitos y valores acordes con la conservación y sostenibilidad del patrimonio natural, comprendiendo la interacción entre los seres vivos y el medio natural para valorar las consecuencias que se derivan de la acción humana sobre el equilibrio medioambiental.**

**ñ) Desarrollar las destrezas básicas de las fuentes de información utilizando con sentido crítico las tecnologías de la información y de la comunicación para obtener y comunicar información en el entorno personal, social o profesional.** 

**o)Reconocer características básicas de producciones culturales y artísticas, aplicando técnicas de análisis básico de sus elementos para actuar con respeto y sensibilidad**  **hacia la diversidad cultural, el patrimonio histórico-artístico y las manifestaciones culturales y artísticas.** 

- **p)Desarrollar y afianzar habilidades y destrezas lingüísticas y alcanzar el nivel de precisión, claridad y fluidez requeridas, utilizando los conocimientos sobre la lengua castellana y, en su caso, la lengua cooficial para comunicarse en su entorno social, en su vida cotidiana y en la actividad laboral.**
- **q)**Desarrollar habilidades lingüísticas básicas en lengua extranjera para comunicarse de forma oral y escrita en situaciones habituales y predecibles de la vida cotidiana y profesional.
- **r)** Reconocer causas y rasgos propios de fenómenos y acontecimientos contemporáneos, evolución histórica, distribución geográfica para explicar las características propias de las sociedades contemporáneas.
- **s) Desarrollar valores y hábitos de comportamiento basados en principios democráticos, aplicándolos en sus relaciones sociales habituales y en la resolución pacífica de los conflictos.**
- **t) Comparar y seleccionar recursos y ofertas formativas existentes para el aprendizaje a lo largo de la vida para adaptarse a las nuevas situaciones laborales y personales.**
- **u)Desarrollar la iniciativa, la creatividad y el espíritu emprendedor, así como la confianza en sí mismo, la participación y el espíritu crítico para resolver situaciones e incidencias tanto de la actividad profesional como de la personal.**
- **v) Desarrollar trabajos en equipo, asumiendo sus deberes, respetando a los demás y cooperando con ellos, actuando con tolerancia y respeto a los demás para la realización eficaz de las tareas y como medio de desarrollo personal.**
- **w) Utilizar las tecnologías de la información y de la comunicación para informarse, comunicarse, aprender y facilitarse las tareas laborales.**
- **x) Relacionar los riesgos laborales y ambientales con la actividad laboral con el propósito de utilizar las medidas preventivas correspondientes para la protección personal, evitando daños a las demás personas y en el medio ambiente.**
- **y) Desarrollar las técnicas de su actividad profesional asegurando la eficacia y la calidad en su trabajo, proponiendo, si procede, mejoras en las actividades de trabajo.**
- **z) Reconocer sus derechos y deberes como agente activo en la sociedad, teniendo en cuenta el marco legal que regula las condiciones sociales y laborales para participar como ciudadano democrático.**

# **3. COMPETENCIA GENERAL DEL TÍTULO.**

#### *En negrita las que se incluyen en este módulo.*

La competencia general de este título consiste en realizar operaciones auxiliares de montaje y mantenimiento de sistemas microinformáticos, periféricos y redes de comunicación de datos, y de **tratamiento, reproducción y archivo de documentos, operando con la calidad indicada y actuando en condiciones de seguridad y de protección ambiental con responsabilidad e iniciativa personal y comunicándose de forma oral y escrita en lengua castellana** y en su caso en la lengua cooficial propia así como en alguna lengua extranjera.

# **4. COMPETENCIAS DEL TÍTULO.**

#### *En negrita las que se incluyen en este módulo.*

Las competencias profesionales, personales, sociales y las competencias para el aprendizaje permanente de este título son las que se relacionan a continuación:

**a) Preparar equipos y aplicaciones informáticas para llevar a cabo la grabación, tratamiento, impresión, reproducción y archivado de datos y textos, asegurando su funcionamiento.** 

**b) Elaborar documentos mediante las utilidades básicas de las aplicaciones informáticas de los procesadores de texto y hojas de cálculo aplicando procedimientos de escritura al tacto con exactitud y rapidez, archivando la información y documentación, tanto en soporte digital como convencional, de acuerdo con los protocolos establecidos.** 

**c)** Acopiar los materiales para acometer el montaje y/o mantenimiento en sistemas microinformáticos y redes de transmisión de datos.

**d)** Realizar operaciones auxiliares de montaje de sistemas microinformáticos y dispositivos auxiliares en condiciones de calidad.

**e)** Realizar operaciones auxiliares de mantenimiento y reparación de sistemas microinformáticos garantizando su funcionamiento.

**f) Realizar las operaciones para el almacenamiento y transporte de sistemas, periféricos y consumibles, siguiendo criterios de seguridad y catalogación.** 

**g) Realizar comprobaciones rutinarias de verificación en el montaje y mantenimiento de sistemas y/o instalaciones.** 

**h)** Montar canalizaciones para cableado de datos en condiciones de calidad y seguridad.

**i)** Tender el cableado de redes de datos aplicando las técnicas y procedimientos normalizados.

**j) Manejar las herramientas del entorno del usuario proporcionadas por el sistema operativo y los dispositivos de almacenamiento de información.** 

**k) Resolver problemas predecibles relacionados con su entorno físico, social, personal y productivo, utilizando el razonamiento científico y los elementos proporcionados por las ciencias aplicadas y sociales.** 

**l) Actuar de forma saludable en distintos contextos cotidianos que favorezcan el desarrollo personal y social, analizando hábitos e influencias positivas para la salud humana.** 

**m) Valorar actuaciones encaminadas a la conservación del medio ambiente diferenciando las consecuencias de las actividades cotidianas que pueda afectar al equilibrio del mismo.** 

**n) Obtener y comunicar información destinada al autoaprendizaje y a su uso en distintos contextos de su entorno personal, social o profesional mediante recursos a su alcance y los propios de las tecnologías de la información y de la comunicación.** 

**ñ) Actuar con respeto y sensibilidad hacia la diversidad cultural, el patrimonio histórico-artístico y las manifestaciones culturales y artísticas, apreciando su uso y disfrute como fuente de enriquecimiento personal y social.** 

**o) Comunicarse con claridad, precisión y fluidez en distintos contextos sociales o profesionales y por distintos medios, canales y soportes a su alcance, utilizando y adecuando recursos lingüísticos orales y escritos propios de la lengua castellana y, en su caso, de la lengua cooficial.** 

**p)** Comunicarse en situaciones habituales tanto laborales como personales y sociales utilizando recursos lingüísticos básicos en lengua extranjera.

**q)** Realizar explicaciones sencillas sobre acontecimientos y fenómenos característicos de las sociedades contemporáneas a partir de información histórica y geográfica a su disposición.

**r) Adaptarse a las nuevas situaciones laborales originadas por cambios tecnológicos y organizativos en su actividad laboral, utilizando las ofertas formativas a su alcance y localizando los recursos mediante las tecnologías de la información y la comunicación.** 

**s) Cumplir las tareas propias de su nivel con autonomía y responsabilidad, empleando criterios de calidad y eficiencia en el trabajo asignado y efectuándolo de forma individual o como miembro de un equipo.** 

**t) Comunicarse eficazmente, respetando la autonomía y competencia de las distintas personas que intervienen en su ámbito de trabajo, contribuyendo a la calidad del trabajo realizado.** 

**u) Asumir y cumplir las medidas de prevención de riesgos y seguridad laboral en la realización de las actividades laborales evitando daños personales, laborales y ambientales.** 

**v) Cumplir las normas de calidad, de accesibilidad universal y diseño para todos que afectan a su actividad profesional.** 

**w) Actuar con espíritu emprendedor, iniciativa personal y responsabilidad en la elección de los procedimientos de su actividad profesional.** 

**x) Ejercer sus derechos y cumplir con las obligaciones derivadas de su actividad profesional, de acuerdo con lo establecido en la legislación vigente, participando activamente en la vida económica, social y cultural.** 

# **5. CONTENIDOS.**

# **5.1. BLOQUES DE CONTENIDOS Y UNIDADES DIDÁCTICAS.**

A la hora de programar los contenidos, hemos tomado como referencia los contenidos básicos del módulo recogidos por la normativa vigente. La secuenciación de los contenidos se distribuye en siete bloques temáticos que recogemos a continuación.

#### **BLOQUE I: Tramitación de información en línea. Internet, intranet, redes LAN**

- Redes informáticas (Internet, intranet…).
- Búsqueda activa en redes informáticas (Internet).
- Servicios de alojamiento compartido de información en internet.
- Páginas institucionales.

**BLOQUE II: Realización de comunicaciones internas y externas por correo electrónico** 

- Procedimientos de trasmisión y recepción de mensajes internos y externos.
- Envío y recepción de mensajes por correo.
- Inclusión de documentos y vínculos en mensajes de correo electrónico.
- Clasificación de contactos y listas de distribución. Convocatorias y avisos.
- Medidas de seguridad y confidencialidad en la custodia o envío de información.
- Organización de la agenda para incluir tareas, avisos y otras herramientas de planificación del trabajo.

#### **BLOQUE III: Uso de procesadores de texto**

- Aplicar procedimientos de escritura al tacto con exactitud y rapidez, utilizando un sistema de grabación seguro.
- Estructura y funciones de un procesador de texto.
- Gestión de documentos en procesadores de textos.
- Aplicación de formato a documentos.
- Utilización de plantillas.
- Edición de textos y tablas.
- Inserción de objetos.
- Ejemplos prácticos de elaboración de textos. Inserción de objetos. Hipervínculos y marcadores.
- Configuración e impresión de textos.

#### **BLOQUE IV: Elaboración de documentos mediante hojas de cálculo**

- Aplicar procedimientos de escritura al tacto con exactitud y rapidez, utilizando un sistema de grabación seguro.
- Tipos de datos. Referencias a celdas. Rangos. Hojas. Libros.
- Utilización de fórmulas y funciones. Aplicaciones prácticas.
- Creación y modificación de gráficos.
- Creación de listas, filtrado, protección, ordenación de datos y otros elementos básicos de bases de datos mediante hoja de cálculo.
- Reglas ergonómicas.
- Elaboración de distintos tipos de documentos.

#### **BLOQUE V: Elaboración de presentaciones**

- Identificación de opciones básicas de las aplicaciones de presentaciones.
- Diseño y edición de diapositivas. Tipos de vistas.
- Aplicación de efectos de animación y efectos de transición.
- Aplicación de sonido y vídeo.
- Formateo de diapositivas, textos y objetos.
- Utilización de plantillas y asistentes.
- Presentación para el público: conexión a un proyector y configuración.

#### **BLOQUE VI: Utilización de equipos de reprografía**

- Equipos de reproducción: Tipos, componentes, características de los dispositivos.
- Identificación de incidencias elementales en equipos de reprografía. Funcionamiento de los equipos de reprografía; fotocopiadoras, impresoras, escáneres, reproductoras, perforadoras, encuadernadoras u otros.
- Software de digitalización de documentos.
- Obtención de copias en formato documental y/o digital.
- Observación de los procedimientos de calidad en la reproducción de documentos.
- Procedimientos de seguridad en la utilización de equipos de reproducción.
- Eliminación de residuos: Normativa aplicable.

#### **BLOQUE VII: Encuadernación funcional**

- Equipos, útiles y herramientas de encuadernación funcional: Tipos, características, funcionamiento, detección de posibles incidencias.
- Materiales de la encuadernación funcional: Tipos, características y su utilización.
- Técnicas de encuadernación funcional: Corte, perforado y encuadernado funcional.
- Equipos, útiles y herramientas de encuadernación funcional en condiciones de seguridad.
- Ejemplos prácticos de encuadernación.
- Eliminación de residuos respetando la normativa aplicable.

# **5.2. CONTENIDOS DE AMPLIACIÓN**

Esta programación será **flexible** y **abierta** por el perfil y especiales características que presenta cada uno de los alumnos/as que forman este grupo de FPB. Los alumnos presentan de inicio unos conocimientos informáticos muy dispares. Todo ello hace que los siguientes contenidos se apliquen o no, a todos o algunos de los alumnos/as en función de la evolución y necesidades que muestren a lo largo del curso. La temporalización de dichos contenidos se desarrollará según las circunstancias y necesidades del grupo en general y de cada alumno/a en particular.

#### ▪ **Informática básica**

- Componentes externos de un ordenador (periféricos).

#### ▪ **Aplicaciones gráficas y de autoedición.**

- Desarrollo de técnicas sencillas de diseño asistido por ordenador.
- Edición y retoque de imágenes digitales.
- **Base de datos (introducción)**  Creación de una base de datos.
	- Elaboración de tablas.
	- Creación de formularios.
	- Elaboración de informes.
	- Aplicación de búsquedas.
- **Técnicas básicas de archivo.** 
	- Definición y clases de archivo.
	- Mecanización e informatización de archivos.
- **Aplicación de técnicas básicas de taller (Validas como ejercicio o preparación para adquirir habilidades y destrezas necesarias a la hora de desarrollar futuras tareas con elementos o componentes de equipos informáticos en las FCT).** 
	- Fabricación de estructuras sencillas.
	- Montaje y acoplamiento de mecanismos elementales.
	- Ensamblaje y conexión de circuitos eléctricos y electrónicos básicos.

# **5.3. CONTENIDOS ACTITUDINALES Y PARTICIPACIÓN ACTIVA EN CLASE.**

Estos contenidos impregnan todo el proceso de enseñanza-aprendizaje del alumno que se encuentra cursando FPB y por supuesto, el módulo. Por ello no los dividimos por unidades de trabajo.

**Participación** no constituye una disciplina separada, sino que es parte integrante de todas las materias y actividades de enseñanza-aprendizaje y se realiza de forma global, por lo que no se puede desglosar en unidades de trabajo.

#### - **Actitudes asociadas a la participación activa en clase:**

- Responsabilizarse del trabajo o tareas encomendadas.
- Asistencia puntual a clase y mantener una actitud positiva hacia el trabajo.
- Aceptar las normas de la organización y funcionamiento de la clase o grupo.
- Perseverancia en la búsqueda de soluciones.

#### - **Actitudes asociadas a la organización:**

- Organización de su propio trabajo.
- Gusto por una presentación limpia y ordenada de los trabajos acabados.

#### - **Actitudes asociadas al trabajo:**

- Realizar su trabajo de forma autónoma y responsable, organizándolo atendiendo a prioridades.
- Manipulación y trato cuidadoso del material.
- **Actitudes asociadas al medio ambiente:**
- Contribuir personalmente a la protección del medio ambiente.
- Sensibilizarse del impacto ambiental producido por actividades humanas.

#### - **Actitudes asociadas a la comunicación:**

- Mantener una actitud de diálogo y debate, no de discusión.
- Hacerse entender por los demás.
- Valoración de la necesidad de la comunicación en su trabajo.

#### - **Actitudes asociadas al trabajo en grupo:**

- Mantener relaciones fluidas con los compañeros de la clase y los miembros de su grupo.
- Respetar las normas de funcionamiento en la clase y en el grupo.
- Participar activamente en las actividades de enseñanza-aprendizaje.
- Compartir ideas y responsabilidades respetando el trabajo de los demás.

#### - **Actitudes asociadas a las relaciones sociales:**

- Mantener actitudes de solidaridad y compañerismo. Valorar positivamente el ambiente de la clase.
- **Actitudes asociadas a la prevención de riesgos laborales:**
- Sentarse correctamente en clase.
- Valorar positivamente los hábitos saludables de trabajo: posturales, de iluminación, períodos de descanso para los ojos frente al ordenador, etc.

# **5.4. CONTENIDOS MÍNIMOS:**

- **Tramitación de información en línea. Internet, intranet, redes LAN.** Redes informáticas (Internet).
- Búsqueda activa en redes informáticas (Internet).
- **Realización de comunicaciones internas y externas por correo electrónico.**
- Procedimientos de trasmisión y recepción de mensajes internos y externos.
- Envío y recepción de mensajes por correo.
- Inclusión de documentos en mensajes de correo electrónico.
- Medidas de seguridad y confidencialidad en la custodia o envío de documentos.
- Organización de la agenda para incluir tareas, avisos y otras herramientas de planificación del trabajo.
- **Uso de procesadores de texto.**
- Estructura y funciones de un procesador de texto.
- Gestión de documentos en procesadores de textos.
- Utilización de procedimientos de escritura al tacto con exactitud y rapidez.
- Aplicación de formato a documentos.
- Utilización de plantillas.
- Edición de textos y tablas.
- Inserción de objetos.
- Ejemplos prácticos de elaboración de textos.
- Hipervínculos y marcadores.
- Configuración e impresión de textos.
- Archivado y organización de la información y documentación, tanto en soporte digital como convencional, de acuerdo con los protocolos establecidos.
- **Elaboración de documentos mediante hojas de cálculo.**
- Tipos de datos. Referencias a celdas. Rangos. Hojas. Libros.
- Utilización de fórmulas y funciones.
- Creación y modificación de gráficos.
- Elaboración de distintos tipos de documentos.
- **Realización de presentaciones**
- Identificación de opciones básicas de las aplicaciones de presentaciones.
- Diseño y edición de diapositivas. Tipos de vistas.
- Utilización de plantillas y asistentes.
- Presentación para el público: conexión a un proyector y configuración.

#### - **Utilización de equipos de reprografía**

- Equipos de reproducción: Tipos, componentes, características de los dispositivos. -Identificación de incidencias elementales en equipos de reprografía. - Funcionamiento de los equipos de reprografía; fotocopiadoras, impresoras, escáneres, reproductoras, perforadoras, encuadernadoras u otros.

- Observación de los procedimientos de calidad en la reproducción de documentos.
- Procedimientos de seguridad en la utilización de equipos de reproducción.
- Eliminación de residuos: Normativa aplicable.

#### - **Encuadernación funcional**

- Equipos, útiles y herramientas de encuadernación funcional: Tipos, características, funcionamiento.
- Materiales de la encuadernación funcional: Tipos, características y su utilización.
- Técnicas de encuadernación funcional: Corte, perforado y encuadernado funcional.
- Equipos, útiles y herramientas de encuadernación funcional en condiciones de seguridad.
- Eliminación de residuos respetando la normativa aplicable.

# **6. SECUENCIA Y TEMPORALIZACIÓN DE LOS CONTENIDOS.**

Los bloques temáticos se impartirán en 22 Unidades Didácticas de acuerdo con la secuenciación y temporalización que se recoge en el cuadro siguiente.

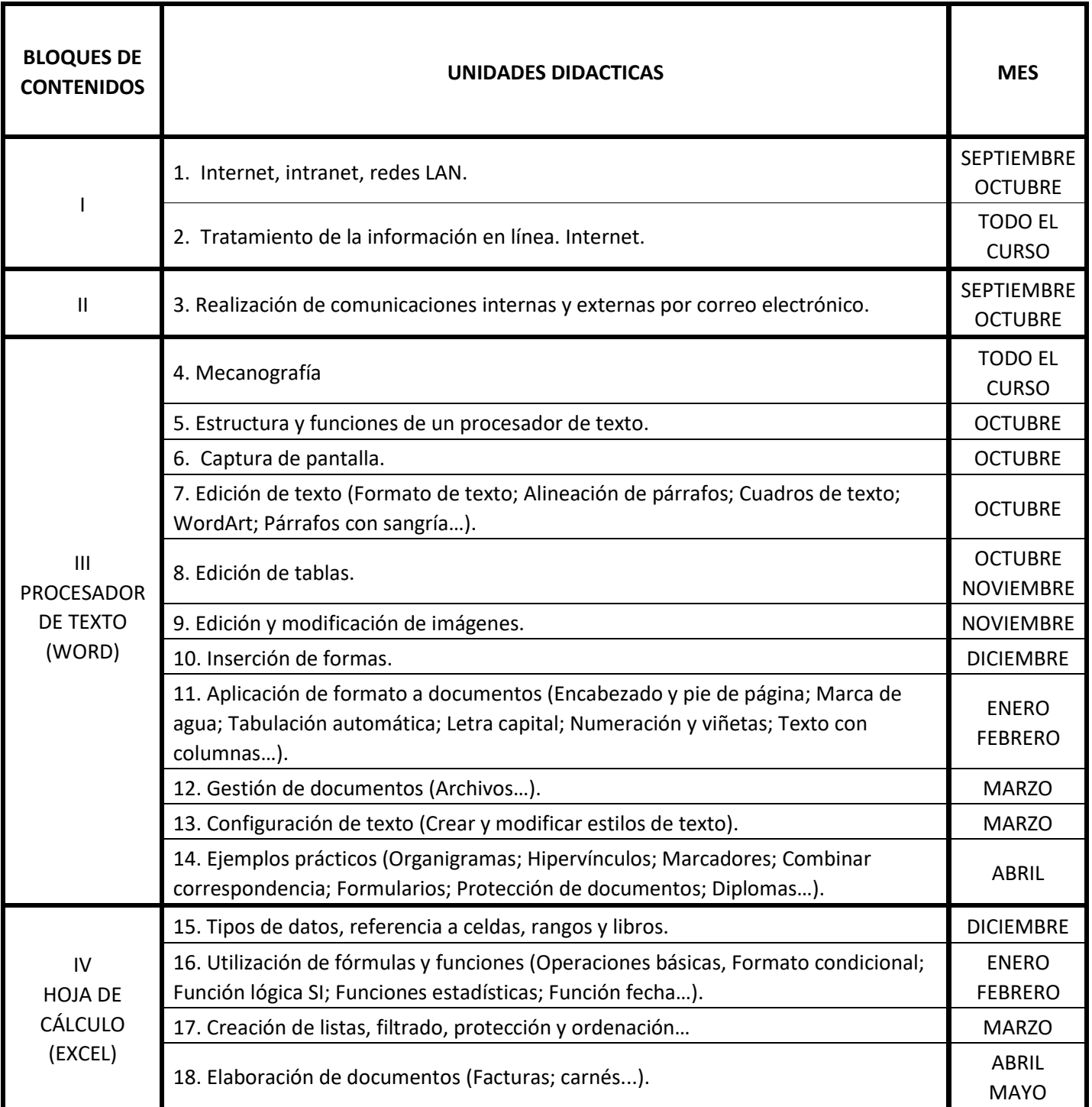

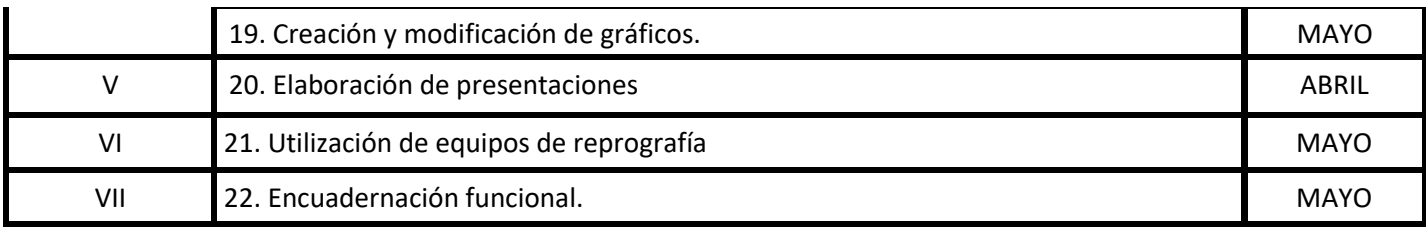

Las Unidades Didácticas se impartirán por evaluaciones y meses según la siguiente tabla:

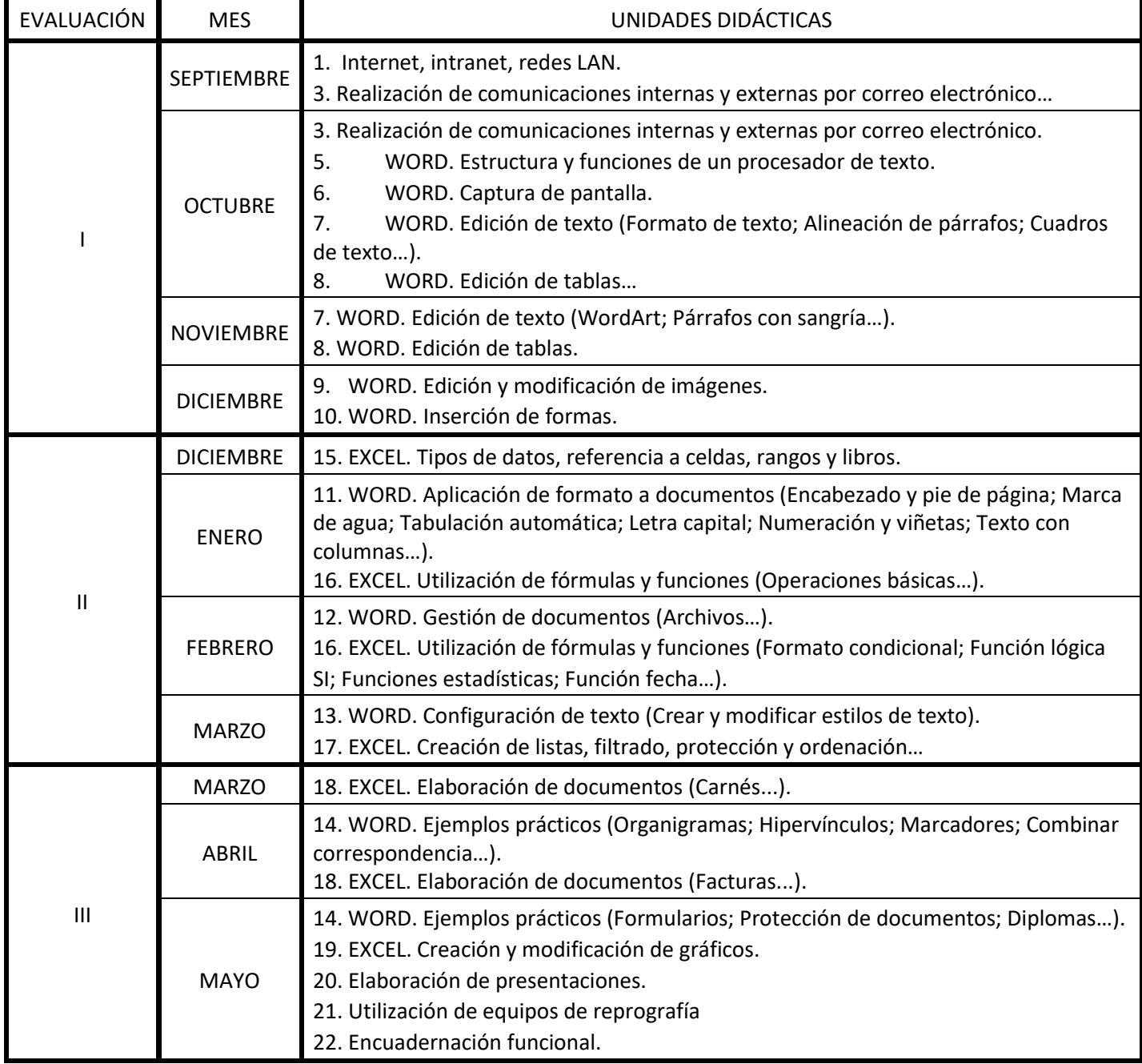

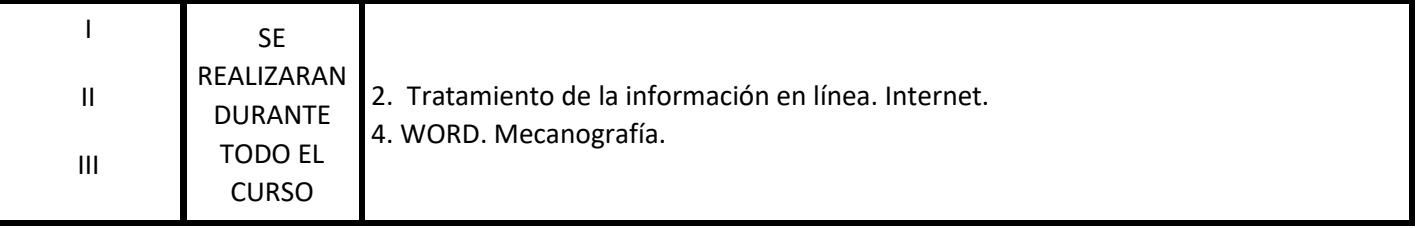

# **7. RESULTADOS DE APRENDIZAJE Y CRITERIOS DE EVALUACIÓN.**

**1. Tramita información en línea aplicando herramientas de Internet, intranet y otras redes.** 

#### **Criterios de evaluación:**

- a) Se han identificado las distintas redes informáticas a las que podemos acceder.
- b) Se han diferenciado distintos métodos de búsqueda de información en redes informáticas.
- c) Se ha accedido a información a través de Internet, intranet, y otras redes de área local.
- d) Se han localizado documentos utilizando herramientas de Internet.
- e) Se han situado y recuperado archivos almacenados en servicios de alojamiento de archivos compartidos ("la nube").
- f) Se ha comprobado la veracidad de la información localizada.
- g) Se ha valorado la utilidad de páginas institucionales y de Internet en general para la realización de trámites administrativos.

#### **Objetivos Generales: t), u), v), w), x), y), z).**

**Competencias Profesionales: j), p), r), s), t), u), v), w), x).** 

# **2. Realiza comunicaciones internas y externas mediante las utilidades de correo electrónico siguiendo las pautas marcadas.**

#### **Criterios de evaluación:**

a) Se han identificado los diferentes procedimientos de trasmisión y recepción de mensajes internos y externos.

b) Se ha utilizado el correo electrónico para enviar y recibir mensajes, tanto internos como externos.

c) Se han anexado documentos, vínculos, entre otros en mensajes de correo electrónico.

d) Se han empleado las utilidades del correo electrónico para clasificar contactos y listas de distribución de información entre otras.

e) Se han aplicado criterios de prioridad, importancia y seguimiento entre otros en el envío de mensajes siguiendo las instrucciones recibidas.

f) Se han comprobado las medidas de seguridad y confidencialidad en la custodia o envío de información siguiendo pautas prefijadas.

g) Se ha organizado la agenda incluyendo tareas, avisos y otras herramientas de planificación del trabajo.

#### **Objetivos Generales: b), u), v), w), x), y), z).**

**Competencias Profesionales: b), j), p), r), s), t), u), v), w), x).** 

#### **3. Elabora documentos utilizando las funciones básicas del procesador de texto.**

#### **Criterios de evaluación:**

- a) Se han identificado las funciones básicas, prestaciones y procedimientos simples de los procesadores de textos y autoedición.
- b) Se han identificado las funciones y utilidades que garanticen las normas de seguridad, integridad y confidencialidad de la información.
- c) Se ha localizado el documento, abierto y guardado posteriormente el documento en el formato y dirección facilitados, nombrándolos significativamente para su posterior acceso.
- d) Se han configurado las distintas páginas del documento ciñéndose a los originales o indicaciones propuestas: márgenes, dimensiones y orientación, tablas, encabezados y pies de página, encolumnados, bordes, sombreados u otros.
- e) Se ha trabajado con la opción de tablas han elaborado los documentos con exactitud y con la destreza adecuada, aplicando los formatos y estilos de texto, tablas indicadas, o sobre las plantillas predefinidas.
- f) Se han corregido los posibles errores cometidos al reutilizar o introducir la información. Se han integrado objetos simples en el texto, en el lugar y forma adecuados.
- g) Se han configurado las diferentes opciones de impresión en función de la información facilitada.
- h) Se ha realizado la impresión de los documentos elaborados.
- i) Se han utilizado las funciones y utilidades del procesador de textos que garanticen la seguridad, integridad y confidencialidad de la información de acuerdo con las indicaciones recibidas.

**b), c), j), u), v), x), y), z).**

**Competencias Profesionales: a), b), j), s), t), u), v), w), x).** 

#### **4. Elabora documentos utilizando las aplicaciones básicas de hojas de cálculo.**

#### **Criterios de evaluación:**

- a) Se han utilizado los diversos tipos de datos y referencia para celdas, rangos, hojas y libros.
- b) Se han aplicado fórmulas y funciones básicas.
- c) Se han generado y modificado gráficos de diferentes tipos.
- d) Se ha utilizado la hoja de cálculo como base de datos sencillos.
- e) Se ha utilizado aplicaciones y periféricos para introducir textos, números, códigos e imágenes.
- f) Se han aplicado las reglas de ergonomía y salud en el desarrollo de las actividades.

#### **Objetivos Generales: b), u), v), x), y), z).**

**Competencias Profesionales: a), b), j), s), t), u), v), w), x).** 

#### **5. Elabora presentaciones gráficas utilizando aplicaciones informáticas.**

#### **Criterios de evaluación:**

- a) Se han identificado las opciones básicas de las aplicaciones de presentaciones.
- b) Se reconocen los distintos tipos de vista asociados a una presentación.
- c) Se han aplicado y reconocido las distintas tipografías y normas básicas de composición, diseño y utilización del color.

#### **Competencias Profesionales:**

- d) Se han creado presentaciones sencillas incorporando texto, gráficos, objetos y archivos multimedia.
- e) Se han diseñado plantillas de presentaciones.
- f) Se han utilizado periféricos para ejecutar presentaciones asegurando el correcto funcionamiento.

**b), u), v), w), x), y), z).**

**a), b), j), q), r), s), t), u), v), w), x).** 

**6. Utilizar los equipos de reproducción, informáticos y de encuadernación funcional fotocopiadoras, impresoras, escáneres, reproductoras, perforadoras, encuadernadoras u otros, en función del trabajo a realizar.** 

#### **Criterios de evaluación:**

a) Se han identificado los principales componentes y necesidades de mantenimiento, identificando las incidencias elementales, de acuerdo con los manuales de uso y sistemas de ayuda.

b) Se ha descrito el funcionamiento de las fotocopiadoras, impresoras, escáneres, reproductoras, perforadoras, encuadernadoras u otros

c) Se han identificado las posibles incidencias básicas de equipos de reproducción e informáticos, describiendo posibles actuaciones.

d) Se han realizado las tareas de limpieza y mantenimiento de útiles de encuadernación, y los ajustes pertinentes para un adecuado funcionamiento.

e) Se han identificado los distintos recursos consumibles - tintas y líquidos, papel, cintas y cartuchos de impresión, tóner u otros- relacionándoles con los equipos de reproducción e informáticos.

- g) Se ha manejado los equipos, asumiendo el compromiso de mantener y cuidar éstos, y obteniendo el máximo provecho a los medios utilizados en el proceso, evitando costes y desgastes innecesarios.
- h) Se ha realizado las siguientes consideraciones durante la actividad:
- Poner a punto y limpiar las máquinas.
- Detectar pequeñas averías mecánicas solucionando, si es posible, las contingencias observadas.

#### **Competencias Profesionales:**

- Aprovisionar con los materiales necesarios las máquinas.
- Realizar las pruebas de funcionamiento básico de los equipos informáticos y de reproducción.
- Realizar labores de mantenimiento básico de los equipos informáticos y de oficina. Sustituir consumibles, de entre diversos tipos facilitados, en el equipo que corresponda.
- Tomar las medidas de seguridad necesarias para comprobar el funcionamiento básico en modo seguro.
- Utilizar los equipos de protección de acuerdo con los conectores y terminales implicados.

**c), u), v), x); y), z).**

**a), s), u), v), w), x).** 

# **7. Obtener encuadernaciones funcionales utilizando los útiles y medios apropiados en función de las características de los documentos tipo.**

#### **Criterios de evaluación:**

a) Se ha identificado la documentación a encuadernar describiendo las características para su encuadernación, y los criterios de ordenación más apropiados.

b) Se han identificado los distintos útiles y herramientas empleados en las operaciones de encuadernación funcional —guillotina, máquinas de perforar de papel, cizallas, u otras—, describiendo sus mecanismos, funciones y utilización.

c) Se han identificado los distintos tipos de materiales —canutillos, grapas, espirales, anillas, cubiertas u otros— utilizados en la encuadernación funcional.

d) Se han descrito los sistemas de reciclaje en función de la naturaleza de los residuos producidos en la encuadernación funcional.

e) Se identificado y descrito los riesgos profesionales derivados de la utilización de las máquinas y herramientas de encuadernación funcional y sus equipos de protección.

f) Se ha identificado y comprobado el estado de funcionamiento de las herramientas de encuadernación funcional.

#### **Competencias Profesionales:**

g) Se ha organizado la documentación a encuadernar, ordenándola de acuerdo con los criterios establecidos y la correcta utilización de los medios disponibles.

h) Se ha utilizado la cizalla u otros útiles análogos realizando distintos cortes de papel con precisión, observando las medidas de seguridad correspondientes. i) Se ha utilizado la máquina de perforar papel de forma correcta.

j) Se han realizado encuadernaciones en sus diversas formas - encanutado, grapado, espira lado, anillado u otras

- asignando el tipo de cubiertas en función de las características del documento y de acuerdo con la información facilitada.

k) Se han desechado los residuos en distintos envases de reciclado conforme a su naturaleza.

l) Se han aplicado las precauciones y equipos de protección necesarios para realizar con seguridad la encuadernación funcional.

m) Se ha comprobado que la encuadernación funcional realizada cumple con los criterios de calidad facilitados e inherentes al tipo de encuadernación.

**c), u), v), x), y), z).**

**s); u, v), w), x).** 

# **8. METODOLOGÍA, ACTIVIDADES COMPLEMENTARIAS Y RESPUESTA A LA DIVERSIDAD.**

#### **8.1. Estrategias de enseñanza-aprendizaje.**

La metodología deberá partir del nivel de desarrollo del alumnado y de sus conocimientos previos, a fin de conseguir aprendizajes significativos. Será activa para integrar al alumnado en el proceso de enseñanza-aprendizaje, y participativa dirigida a la motivación del alumnado. Deberá ser democrática y fomentadora de la tolerancia (en las actividades que se realicen, se propiciará un clima de tolerancia y de respeto hacia

#### **Competencias Profesionales:**

las normas, los derechos y libertades fundamentales, hacia las ideas ajenas, etc.). Además, en el caso de la formación profesional, el profesor deberá tener presente la inminente incorporación del alumnado al mundo del trabajo (FCT), por lo que deberá destacar la funcionalidad y el aspecto práctico de lo que los alumnos están aprendiendo.

Estrategias de enseñanza-aprendizaje que se seguirán en el aula: el profesor dirigirá el aprendizaje con una adecuada combinación de estrategias expositivas y de estrategias de indagación o descubrimiento dirigido, seguidamente se realizarán una batería de supuestos prácticos ordenados de menor a mayor dificultad que le permitirán al alumno comprender, es decir, lograr aprendizajes significativos.

### **8.2. Actividades.**

Las actividades de enseñanza-aprendizaje, se realizarán tanto en grupo como de manera individual.

El proceso se iniciará con una **exposición del profesor** con carácter introductorio, intentando conectar con los intereses del alumno.

Se continuará con **actividades de desarrollo** que irán encaminadas a adquirir los conocimientos programados. Se aplicarán diferentes actividades en función del grado de dificultad: de descubrimiento dirigido (se plantearán problemas sencillos sobre los contenidos que permitan extraer las primeras conclusiones), de consolidación (que permitirán comprobar el estado del proceso de aprendizaje), de comunicación de resultados (para favorecer el debate en clase y plantear contrastes).

**Actividades de ampliación** dirigidas a alumnos que hayan alcanzado los conocimientos previstos en la unidad de trabajo.

A**ctividades de refuerzo**, conducidas a los alumnos que tienen dificultades para alcanzar los contenidos previstos en las unidades de trabajo. Se realizarán actividades de apoyo y de repaso en las que podrán participar los alumnos más aventajados.

Todas ellas, y en particular las de **ampliación y refuerzo**, pretenden atender a la diversidad del alumnado con niveles más altos de conocimientos que los exigidos en el primer caso y que precisan de apoyo específico, en el segundo.

### **9. EVALUACIÓN.**

#### **9.1. Técnicas e instrumentos de evaluación**

Pruebas orales (salir a la pizarra, preguntas en clase).

Pruebas objetivas (controles escritos, controles con el ordenador).

Ejercicios prácticos (los que se realicen a diario en clases, con el ordenador y en el aula-taller).

Observación de la participación diaria en clase.

La evaluación será **continua** y se realizará a lo largo de todo el proceso de aprendizaje.

Respecto al cuándo se va a evaluar, será tanto al principio, durante y al final del proceso educativo. Así, en función del momento distinguimos tres etapas:

1. **Evaluación inicial:** será oral y se realizará al comienzo del proceso educativo, tanto al comienzo del curso como al comenzar cada una de las unidades de trabajo con el fin de conocer la situación de partida del alumno/a, sus conocimientos previos, sus errores conceptuales, así como sus capacidades, motivaciones e intereses. Es decir, tiene carácter de diagnóstico.

- 2. **Evaluación procesual o formativa:** es aquella que acompaña al proceso educativo. Es decir, es la evaluación que se realiza a lo largo de todo el proceso formativo a través de las actividades de desarrollo, refuerzo y ampliación. Tiene carácter regulador, orientador y auto corrector del proceso educativo. Es decir, proporciona información constante acerca de las carencias y progresos, permitiendo la reorientación y modificación de aquellos aspectos que sean disfuncionales. Se llevará a cabo principalmente a través de la observación directa del trabajo del alumnado, de su implicación hacia la materia y de la realización de pruebas objetivas.
- 3. **Evaluación final o sumativa:** se realizará al concluir el proceso educativo, que servirá para calificar su proceso de aprendizaje. A través de ella se constata lo que se ha conseguido y en qué grado. Esta evaluación continua es la que permitirá la evaluación final de los resultados conseguidos por el alumno/a al término de dicho proceso, que se expresará con una calificación o nota final. Además, permite determinar qué se debería mejorar tanto en el presente como en el futuro. Se realizará al finalizar cada trimestre recopilando la información del mismo.

# **10. CRITERIOS DE CALIFICACIÓN.**

- ✓ **Pruebas objetivas (orales, escritas y/o prácticas):** 60% de la nota final.
- ✓ **Trabajos, resolución de ejercicios, actividades prácticas**: 40% de la nota final.
- ✓ **Participación activa en clase**: se valorará e irá integrada en los dos apartados anteriores.

Para aplicar el proceso de **evaluación continua** será necesaria la asistencia regular del alumno/a a clase y la realización de las actividades programadas para este módulo profesional del ciclo formativo.

Cabe destacar que la calificación de los módulos profesionales será numérica, entre 1 y 10, sin decimales. Y se consideran positivas las puntuaciones iguales o superiores a 5 puntos.

- La nota final del curso se ponderará según los siguientes criterios:
- 1ª Evaluación 33% de la nota final.
- 2ª Evaluación 33% de la nota final.
- 3ª Evaluación 34% de la nota final.

Los alumnos/as deberán aprobar **cada una de las evaluaciones** para aprobar el Curso y por tanto superar el Módulo.

El alumno debe entregar todos los trabajos y ejercicios de clase para poder aprobar cada una de las evaluaciones y por tanto el curso.

### **11. PROCEDIMIENTO DE RECUPERACIÓN**

Para aquellos alumnos/as que no consigan alcanzar los conocimientos programados se realizarán actividades de refuerzo y de repaso en los que podrán participar los alumnos más aventajados.

Si, a pesar de dichas actividades de recuperación, el alumno/a no consigue superar positivamente el módulo, y de acuerdo con lo establecido en la **Orden** de evaluación, el módulo es susceptible de **evaluación y calificación extraordinaria** (que se realizará en junio.

Para recuperar, el alumno debe realizar los trabajos y ejercicios de clase que no enviara o suspendiera durante el curso.

# **12. MATERIALES CURRICULARES Y RECURSOS DIDACTICOS.**

#### **12.1. Materiales Curriculares**

- Libro de texto Recomendado (**Ofimática y archivo de documentos**. "Editex").
- Apuntes de clase elaborados por el profesor y fotocopias en caso de ser necesario, para la realización de actividades.

#### **12.2. Recursos Didácticos**

- Pizarra

- Utilización de nuevas tecnologías (uso de ordenadores y de Internet que nos permitirán utilizar programas informáticos y páginas Web relacionadas con la materia).

### **12.3. Recursos organizativos (Espacios).**

- Aula de Informática
- Aula-taller de Tecnología para posibles actividades de ampliación.

# **13. MODALIDAD DE FORMACIÓN (COVID-19).**

Según la normativa vigente en materia de COVID-19, se tienen en cuenta en esta programación los 3 escenarios posibles que podamos encontrarnos a lo largo del curso:

# **13.1. Formación presencial**

No habría cambios significativos para esta modalidad, ya que, la programación está diseñada siguiendo los parámetros de enseñanza presencial y haciendo uso de las herramientas online y las nuevas tecnologías, así como, las herramientas que pone a nuestra disposición la junta de comunidades.

# **13.2. Formación semipresencial**

Debido a la forma de trabajar que tenemos, en esta modalidad tampoco habría cambios significativos, ya que, se utilizan métodos de autoaprendizaje, plataformas online, y los alumnos disponen de todo el material y tareas de manera remota, así como métodos de evaluación que se pueden realizar a distancia desde casa a través de medios informáticos y por internet.

En esta modalidad podemos distinguir 2 modos más que no ofrecerían complicaciones para seguir dicha programación:

-Semipresencial de todos los alumnos a días o semanas alternas por medidas de sanitarias o espacios del centro. Los alumnos acuden a clases presenciales en días o semanas alternando entre el centro y sus casas.

-Semipresencial de algunos alumnos por cuarentena. Alumnos que han tenido contacto estrecho con algún positivo en COVID-19 y deben guardar cuarentena durante unos días en casa.

En dichos escenarios, se flexibilizaría el proceso de enseñanza y evaluación para que los alumnos puedan alcanzar los objetivos del curso sin grandes dificultades añadidas.

#### **13.3. Formación a distancia**

Como en los escenarios anteriores, la programación contempla la posible formación a distancia y ofrece todos los mecanismos necesarios para poder llevarla a cabo en caso de ocurrir dicho escenario.

Se cuenta con las herramientas y tecnologías precisas para impartir clase a distancia, así como para realizar una evaluación del alumnado.

En este escenario se haría uso exclusivo (al igual que en el resto de escenarios) de las herramientas disponibles de la junta de comunidades:

-La comunicación con las familias y alumnos se realiza mediante educamosCLM y el antiguo Papas2.0.

-Los contenidos y evaluaciones se realizan mediante las aulas virtuales de educamosCLM y Moodle y el calendario.

-La gestión de las evaluaciones se realiza mediante Delphos Papas de educamosCLM.

#### **13.4. En todos los escenarios**

En todos los escenarios, se flexibilizará tanto el proceso de enseñanza como el de evaluación teniendo en cuenta que en cualquier momento podemos cambiar de un escenario a otro debido a la evolución de la pandemia.